### The VNN-LIB standard for benchmarks 2022

Dario Guidotti<sup>1</sup>, Stefano Demarchi<sup>2</sup>, Armando Tacchella<sup>2</sup>, and Luca $\operatorname{Pulina}^1$ 

<sup>1</sup>University of Sassari, Via Roma 151, 07100 Sassari, Italy <sup>2</sup>University of Genoa, Viale Causa 13, 16145 Genoa, Italy

November 11, 2022

#### Abstract

The purpose of this document is to present the standard for neural network verification benchmarks, expressed as VNN-LIB. This standard builds on the Open Neural Network Exchange (ONNX) format for model description, and on the Satisfiabily Modulo Theories Library (SMT-LIB) format for the property specification. Throughout the document we will refer to the combination of model and property description formats as the VNN-LIB format.

### Introduction

In the last years the community of neural networks verification has been growing larger and larger: after three years of the official competition VNN-COMP we acquired some data about components that are used the most to define neural networks, and the kind of properties that seem to be most relevant. It is thus time to attempt the drafting of a standard which should facilitate the interaction between the developers of verification systems and the users of such

This document is structured as follows. In Chapter [1](#page-3-0) we present the guidelines for the model specification language, i.e., how to describe the neural network for verification purposes and which operators are either supported, to be supported or discouraged; in Chapter [2](#page-6-0) we present the guidelines for the property specification language, i.e., how to specify the requirements that the neural network ought to satisfy. Finally, in Chapter [3](#page-8-0) we present some examples of benchmarks to further illustrate the current capabilities and the limitations of the VNN-LIB format.

### <span id="page-3-0"></span>Chapter 1

### Modeling language

Here we describe the operators that are officially supported, i.e., those operators that allow to represent the majority of the models considered in the past VNN competitions. We also considered the ONNX model zoo  $<sup>1</sup>$  $<sup>1</sup>$  $<sup>1</sup>$  and tried</sup> to include most of the operators required by the networks therein. We left some operator out in the interest of compactness. We consider the model zoo as representative enough for the kind of model architectures, and operators, that are commonly used in the VNN competitions and, in general, in the Machine Learning community.

The following operators cover almost every benchmark provided in the VNN-COMP repositories for sequential networks; other kinds of networks (ResNet, Recurrent, etc.) are not currently covered completely by the standard, but we may consider an evolution of the document in the direction of including other operators with support and guidance from the community.

Remark: While the standard supports the operators, it is strongly unadvised to include pre-processing in the benchmark model, e.g., normalization and flattening, since the properties should match the first node with the same input dimension.

#### 1.1 Supported operators

- $\bullet$  Add (Add) operator performs the element-wise sum of a tensor and a scalar. We strongly encourage to use the Gemm operator when paired with MatMul.
- AveragePool (Average Pooling) operator supports downsampling with averaging.

<span id="page-3-1"></span><sup>1</sup>https://github.com/onnx/models

- BatchNormalization (Batch Normalization) operator supports adjusting and scaling the activations functions, and it is expressive enough to represent general batch normalization.
- Concat (Concatenation) operator concatenates a list of tensors into a single tensor, with the same shape except for the axis to concatenate on.
- *Conv* (*Convolutional*) operator supports all the attributes to encode a generic convolutional layer.
- Dropout (Dropout) operator supports random dropping of units (during training). This operator should not appear on trained models.
- Flatten (Flatten) this operator converts multidimensional arrays (tensors) to single dimensional ones; it is used instead of Reshape in some of the models in the zoo.
- Gemm (General Matrix Multiplication) operator encodes matrix multiplication possibly with a scalar coefficient and the addition of another matrix; as such *Gemm* can encode fully connected layers in neural networks.
- LRN (Local Response Normalization) operator supports normalization over local input regions; it is uatilized in Alexnet and derived networks.
- MatMul (Matrix Multiplication) operator performs a numPy-like matrix multiplication. We strongly encourage to use the Gemm operator.
- MaxPool (Maximum pooling) operator supports downsampling with maximization.
- $ReLU$  (Rectified Linear Unit) operator encodes the corresponding activation function  $\sigma(x) = \max(0, x)$ .
- Reshape (Reshape) operator supports reshaping of the tensor's dimensions.
- Sigmoid (Logistic Unit) operator encodes the corresponding activation function  $\sigma(x) = \frac{1}{1+e^{-x}}$ .
- SoftMax (Softmax Unit) operator transforms vectors into probabilities, e.g., for selecting among different classes and it is commonly utilized in state of the art networks.
- Sub (Sub) operator performs element-wise binary subtraction between two tensors.
- $\bullet$  Unsqueeze (Unsqueeze) operator removes dimensions of size 1 from tensors, and it is utilized, e.g., in Densenet and Inception2.

### <span id="page-6-0"></span>Chapter 2

### Property specification language

#### 2.1 Verification task

Inputs and outputs of operators are tensors, i.e., multidimensional arrays over some domain, usually numerical. If we let D be any such domain, a k-dimensional tensor on  $\mathbb D$  is denoted as  $x \in \mathbb D^{n_1 \times \ldots \times n_k}$ . For example, a vector of *n* real numbers is a 1-dimensional tensor  $x \in \mathbb{R}^n$ , whereas a matrix of  $n \times n$  Booleans is a 2-dimensional tensor  $x \in \mathbb{B}^{n \times n}$  with  $\mathbb{B} = \{0, 1\}$ . A specific element of a tensor can be singled-out via *subscripting*.

Given a k-dimensional tensor  $x \in \mathbb{D}^{n_1 \times \ldots \times n_k}$ , the element  $x_{i_1,\ldots,i_k} \in \mathbb{D}$  is a scalar corresponding to the indexes  $i_1, \ldots, i_k$ . For example, in a vector of real numbers  $x \in \mathbb{R}^n$ ,  $x_1$  is the first element,  $x_2$  the second and so on. In a matrix of Boleans  $x \in \mathbb{B}^{n \times n}$ ,  $x_{1,1}$  is the first element of the first row,  $x_{2,1}$  is the first element of the second and so on.

An operator f is a function on tensors  $f: \mathbb{D}^{n_1 \times n_h} \to \mathbb{D}^{m_1 \times m_k}$  where h is the dimension of the input tensor and  $k$  is the dimension of the output tensor. Given a set  $F = \{f_1, \ldots, f_p\}$  of p operators, a feedforward neural network is a function  $\nu = f_p(f_{p-1}(\ldots f_2(f_1(x))\ldots))$  obtained through the composition of the operators in  $F$  assuming that the dimensions of their inputs and outputs are *compatible*, i.e., if the output of  $f_i$  is a k-dimensional tensor, then the input of  $f_{i+1}$  is also a k-dimensional tensor, for all  $1 \leq i < p$ .

Given a neural network  $\nu : \mathbb{D}^{n_1 \times n_h} \to \mathbb{D}^{m_1 \times m_k}$  built on the set of operators  ${f_1,\ldots,f_p}$ , let  $x \in \mathbb{D}^{n_1 \times n_h}$  denote the input of  $\nu$  and  $y_1,\ldots,y_p$  denote the outputs of the operators  $f_1, \ldots, f_p$  — therefore  $y_p$  is also the output y of  $\nu$ . We assume that, in general, a *property* is a first order formula  $P(x, y_1, \ldots, y_p)$ which should be satisfied given  $\nu$ . More formally, given p bounded sets  $X_1, \ldots, X_p$  in I such that  $\overline{\Pi} = \bigcup_{i=1}^p X_i$  and s bounded sets  $Y_1, \ldots, Y_s$  in O

such that  $\Sigma = \bigcup_{i=1}^s Y_i$ , we wish to prove that

<span id="page-7-0"></span>
$$
\forall x \in \Pi \to \nu(x) \in \Sigma. \tag{2.1}
$$

The definition of the property given in equation  $(2.1)$  consists of a precondition  $x \in \Pi$  and a post-condition  $\nu(x) \in \Sigma$ . The pre-condition encodes the bounds of the input space, i.e., bounds the variables that are fed to the network, and the post-condition defines the safe zone, outside which the verification task fails.

#### 2.2 Property specification

The SMT-LIB language is a well-known language used to formalize Satisfiability Modulo Theories problems, and is expressive enough to represent the verification properties of interest. In this language, it is possible to define both the pre- and post-conditions at once, by defining the variables for the input and the output of the neural network. In the following we show some examples of networks and corresponding properties in the SMT-LIB language.

Remark: Note that the input and output variable names should match the identifiers of the input and of the last node in the network.

# <span id="page-8-0"></span>Chapter 3

## Examples

#### <span id="page-8-1"></span>3.1 ACAS XU

We consider a standard example of an ACAS XU network with 6 hidden layers of 50 ReLU neurons each; the input and output layers consist of 5 neurons. In Figure [3.1](#page-8-1) we show a graphical representation of this model. The ACAS XU network acts as a function  $\nu: I^5 \to O^5$  with  $I = O = \mathbb{R}$ . A property of interest for this kind of network can be stated as follows:

<span id="page-8-2"></span>
$$
-\varepsilon_0 \le x_0 \le \varepsilon_0
$$
  
\n
$$
-\varepsilon_1 \le x_1 \le \varepsilon_1
$$
  
\n
$$
-\varepsilon_2 \le x_2 \le \varepsilon_2
$$
  
\n
$$
-\varepsilon_3 \le x_3 \le \varepsilon_3
$$
  
\n
$$
-\varepsilon_4 \le x_4 \le \varepsilon_4
$$
  
\n
$$
y_0 - y_1 \le 0
$$
  
\n
$$
y_0 - y_2 \le 0
$$
  
\n
$$
y_0 - y_3 \le 0
$$
  
\n
$$
y_0 - y_4 \le 0
$$

where  $\varepsilon_i \in \mathbb{R}$  with  $0 \leq i \leq 4$  are arbitrary positive input noise constants,  $(x_0, \ldots, x_4) \in \mathbb{R}^5$  is a sample of the input vector and  $(y_0, \ldots, y_4) \in \mathbb{R}^5$  is the corresponding output vector  $(y_0, \ldots, y_4) = \nu((x_0, \ldots, x_4)).$ 

The property can be experessed in the SMT-LIB language using specific identifiers for input and output vectors derived from the identifiers used in the ONNX model. In particular, ONNX only provides an identifier for the output of each layer and a global identifier for the network input; for this reason we identify the input tensor as  $X$  and the output tensor as the last Fully Connected (Gemm) node identifier FC6, both with dimension 5. We can then express property [\(3.1\)](#page-8-2) in SMTLIB as:

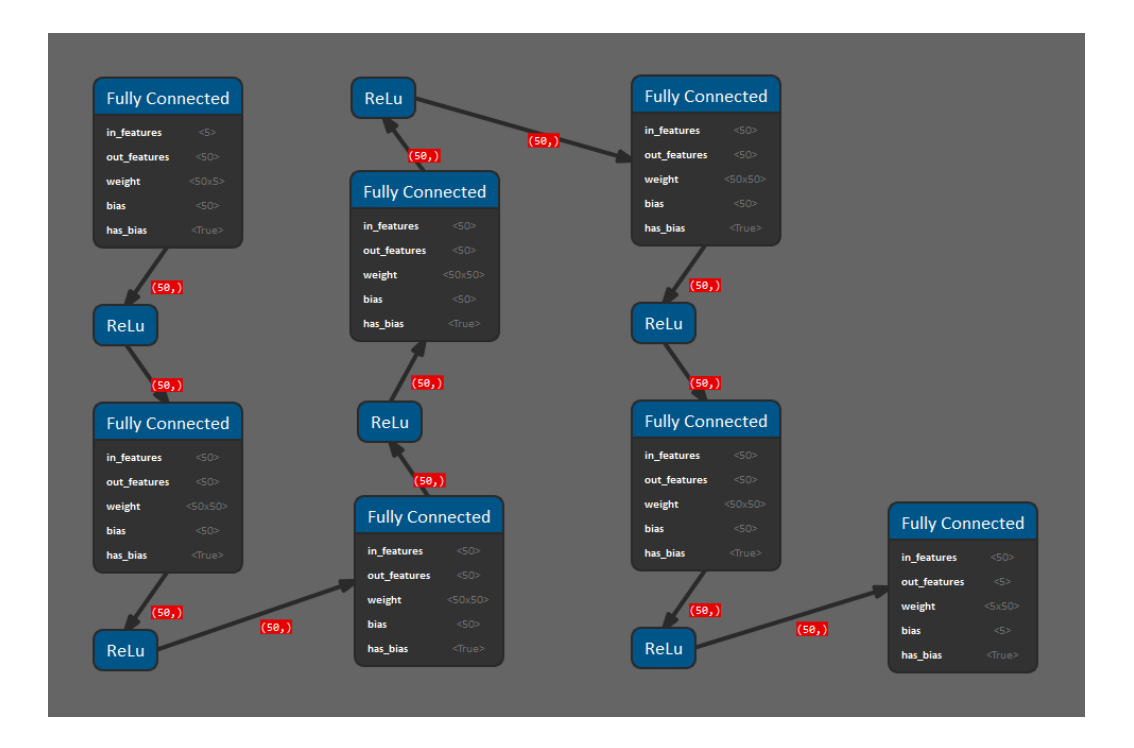

Figure 3.1: Graphical representation of a ONNX model of an ACAS XU network. The image is generated in [NeVer2.](https://github.com/NeVerTools/NeVer2)

```
; definition of the variables of interest
(\text{ declare-fun } X_0) (\text{ Real})(\text{dec} \cdot \text{enc} - \text{fun} X_1) ( ) Real)
(\text{ declare-fun } X_2) (\text{ } Real)
(\text{dec} \cdot \text{enc} - \text{fun} X.3) ( ) Real)
(\text{dec} \, \text{d} \, \text{de} \, \text{c} \, \text{d} \, \text{e} \, \text{c} \, \text{d} \, \text{e} \, \text{d} \, \text{e} \, \text{d} \, \text{e} \, \text{d} \, \text{e} \, \text{d} \, \text{e} \, \text{d} \, \text{e} \, \text{d} \, \text{e} \, \text{d} \, \text{e} \, \text{d} \, \text{e} \, \text{d} \, \text{e} \, \text{e} \, \text{d} \, \text{e} \, \text{e} \, \text{(\text{dec} \cdot \text{enc} - \text{fun} \cdot \text{FC6.0} \cdot (\text{real})(\text{dec} \cdot \text{enc} - \text{fun} \cdot \text{FC} 6.1) ( ) Real )
(\text{ declare} - \text{fun} \text{FC}6.2) ( ) Real)
(\text{declace} - \text{fun} \text{FC6.3} () \text{Real})(\text{dec} \cdot \text{enc} - \text{fun} \cdot \text{FC} 6.4) ( ) Real )
; definition of the constraints
(\text{assert } (< = X_0 \text{eps}_0) )(\text{assert } (> = X_0 -eps_0))(\text{assert } (< = X_1 \text{eps}_1) )
```

```
(\text{assert } (\geq X_1 - \text{eps}_1))(\text{assert } (< = X.2 \text{eps}.2))(\text{assert } (> = X_2 - \text{eps}_2 ) )(\text{assert } (< = X_3 \text{eps}_3))(\text{assert } (\geq X.3 - \text{eps}.3))(\text{assert } (< = X_4 \text{eps}_4))(\text{assert } (> = X_4 - \text{eps}_4))(\text{assert } (< = [- \text{FC6.0 } \text{FC6.1}) \ \ 0.0))(\text{assert } (< = [- \text{FC6.0 } \text{FC6.2}) \ \ 0.0))(\text{assert } (< = [- \text{FC6.0 } \text{FC6.3}) \; 0.0))(\text{assert } (< = [- \text{FC6.0 } \text{FC6.4}) \; 0.0))
```
This fragment of code is compliant with the SMT-LIB 2 language standard and it defines the property of interest in term of input-output relations. Clearly, this code is not complete in terms of internal constraints of the network: these will be extracted based on the verification methodology of interest from the ONNX model of the network.

#### <span id="page-10-0"></span>3.2 MNIST

We consider a standard example of a convolutional MNIST network with two convolutional layers consisting of a convolution with a  $5 \times 5$  kernel with 2 pixel padding, a ReLU activation function and a Max Pooling with a  $2 \times 2$ kernel. The first convolution generates 16 channels, and the second 32; the result is flattened to a single vector which is finally fed to a Fully Connected layer. The input layer consists of a three-dimensional tensor  $1 \times 28 \times 28$  and the output layer consists of 10 neurons for the classification. In Figure [3.2](#page-10-0) we show a graphical representation of this model. A network for classifying objects in the MNIST dataset is a function  $\nu : I^{1,28,28} \to O^{10}$  with  $I = O = \mathbb{R}$ .

A local robustness property can be expressed in a similar way with respect to the ACAS XU network: for a local sample  $\hat{x}$  such that  $\nu(\hat{x}) = y_9$  and an input noise  $\varepsilon$ , the classification should not change for a  $\varepsilon$  perturbation.

$$
\forall i \in [0, 783] : \hat{x} - \varepsilon \le x_i \le \hat{x} + \varepsilon
$$
  

$$
\forall j \in [0, 8] : y_j - y_9 \le 0
$$
 (3.2)

In order to represent correctly the variables corresponding to multi-dimensional tensors we allow two different notations: one that distinguishes the single dimensions and one that flattens the tensor in a single 1-D array.

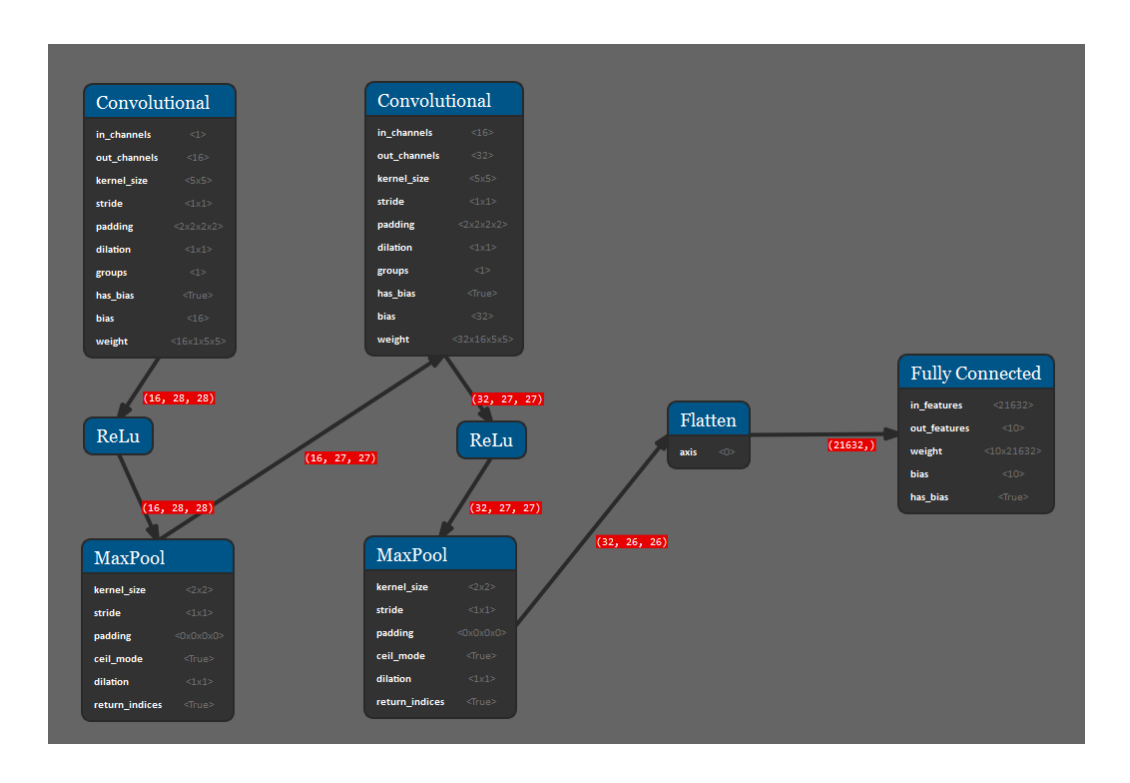

Figure 3.2: Graphical representation of a ONNX model of a convolutional MNIST network. The image is generated in [NeVer2.](https://github.com/NeVerTools/NeVer2)

**Tensor representation.** Let  $x^D$  be a tensor in a D-dimensional space. We associate the dimensional subscripting with a single underscore for separating the variable name and the variable subscript, and  $D-1$  dashes for separating the dimension values:

- $1-D$  tensor:  $X_0, X_1, \ldots, X_n$
- 2-D tensor: X\_0-0, X\_0-1, ..., X\_1-0, X\_1-1, ..., X\_n-m
- $\bullet$  3-D tensor: X<sub>-0</sub>-0-0, ..., X<sub>-1</sub>-j-k, ..., X<sub>-n</sub>-m-p
- $\bullet$ · · ·

In the example above, X-0-3-2 corresponds to the input  $x_{0,3,2} \in x^3$  in tensor form.

Remark: Please note that this notation is encouraged, as it provides a clearer interpretation of the property.

Array representation. Let  $x^D$  be a tensor in a D-dimensional space. We provide the following algorithm to flatten it in a single 1-D array.

Algorithm 1 Tensor flattening

|     | 1: procedure $FLATTEN(x)$              |
|-----|----------------------------------------|
| 2:  | $idx = 0$                              |
| 3:  | for $a == 0$ to $N_1$ do               |
| 4:  | for $b == 0$ to $N_2$ do               |
| 5:  |                                        |
| 6:  | for $k == 0$ to $N_k$ do               |
| 7:  | $X_{\mathcal{A}} dx = x_{a,b,\dots,k}$ |
| 8:  | $idx = idx + 1$                        |
| 9:  | end for                                |
| 10: | end for                                |
| 11: | end for                                |
|     | 12: end procedure                      |
|     |                                        |

All properties which comply with either representation should be accepted and readable. An example in the SMT-LIB language is provided as follows, highlighting the two possibilities for defining the variables.

```
; definition of the variables of interest
(\text{dec} \cdot \text{d} \cdot \text{d} \cdot \text{(\text{dec} \cdot \text{de} - \text{fun } X_1) ( ) Real )
(\text{ declare-fun } X_2) (\text{ } Real)
. . .
(\text{dec} \cdot \text{d} \cdot \text{d} \cdot \text{(\text{declarge-fun X.783}() Real); (\text{declarge-fun X.0-27-27}() Real)(declare-fun FCO_0() Real)(\text{dec} \cdot \text{fer} - \text{fun} \cdot \text{FC} \cdot 1) ( ) Real )
(\text{dec} \cdot \text{enc} - \text{fun} \quad FCO_2) ( ) Real)
. . .
(declare-fun FCO_9) ( ) Real )
; definition of the constraints
(\text{assert } (< = X_0 \text{eps})); (\text{assert } (< = X_0-0) eps))
(\text{assert } (> = X_0 -eps)); (\text{assert } (> = X_0 -0 -0 -eps)). . .
(\text{assert } (< = X.783 \text{ eps})); (\text{assert } (< = X.0-27-27 \text{ eps}))
```
 $( assert (->= X.783 -eps))$ ;  $(assert (-)= X.0-27-27 -eps))$  $($  assert  $(<=$   $(-$  FC0 $-0$  FC0 $-9)$  0.0))  $($  assert  $( $=$  (- FC0.1 FC0.9) 0.0))$ . . .  $($  assert  $(<=$   $(-$  FC0\_8 FC0\_9 $)$  0.0 $))$